Multiple currencies.

Annapurna can handle different currencies.

In the customer record there is a currency code field.

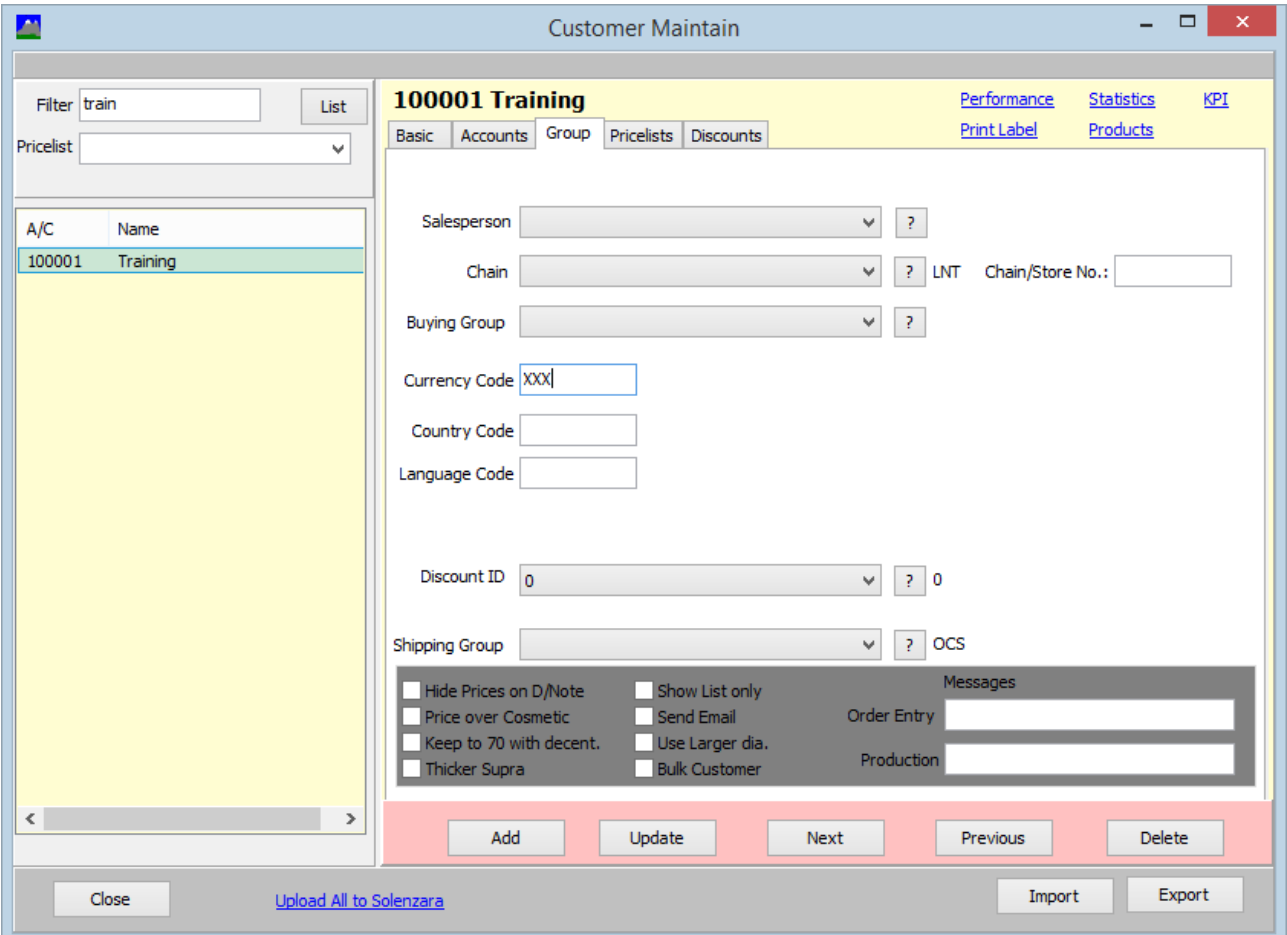

In a pricelist, there is a currency field.

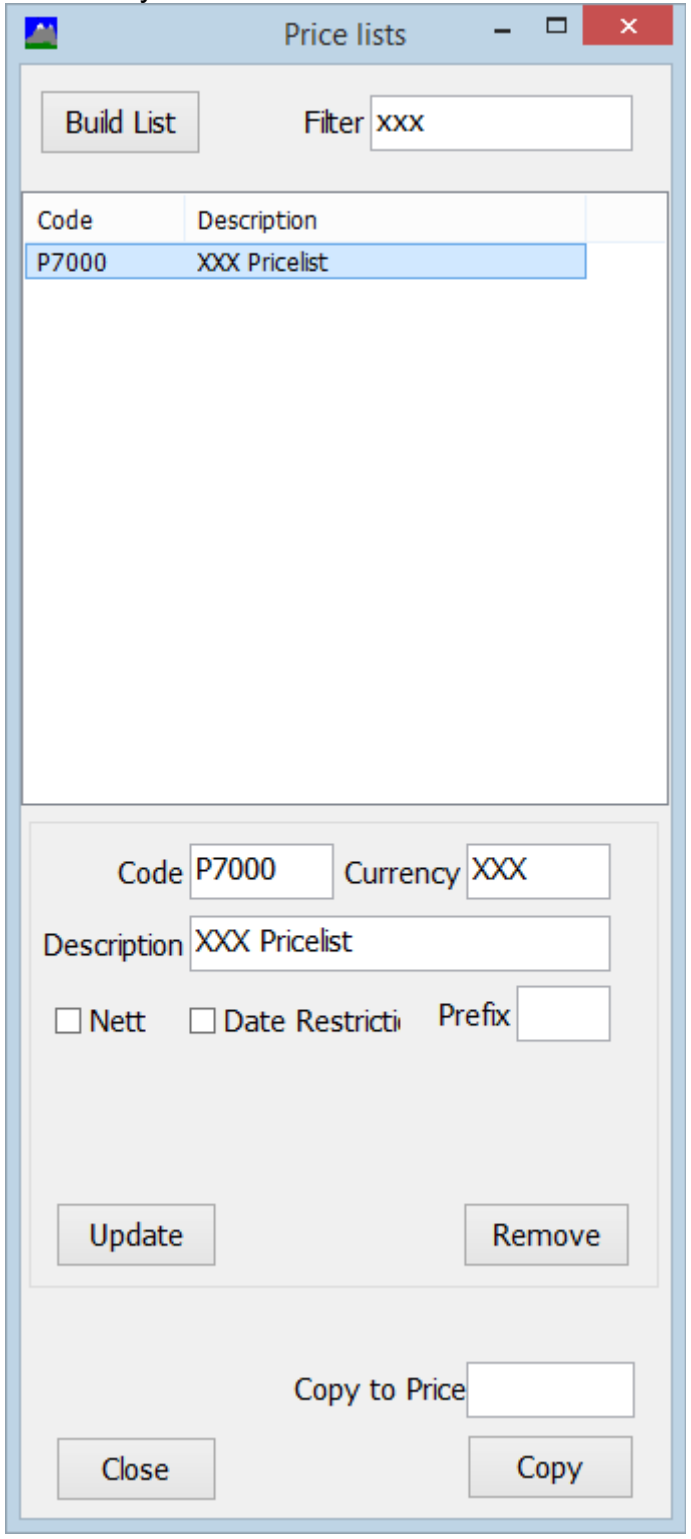

When Annapurna is checking the pricelist to use for a customer, it checks the customer currency record against the pricelist currency and will discard the pricelist if it does not match.